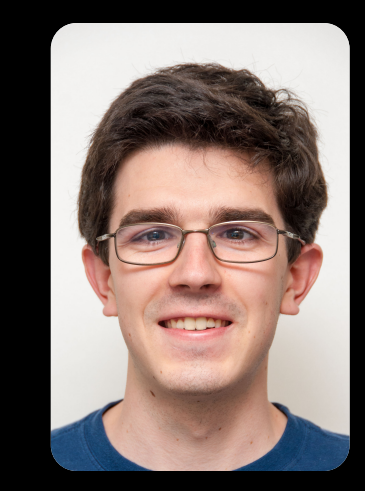

# **The Beauty and Joy of<br>Computing<br>Beyond Blocks Python<br>Session 2: Data Structures**

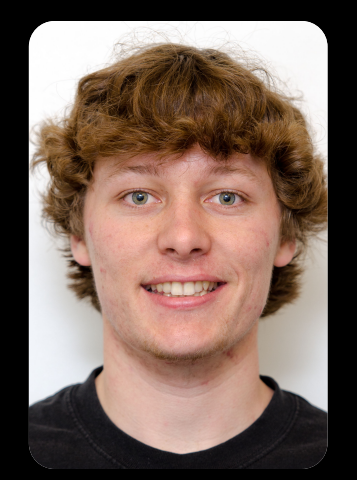

**UC Berkeley EECS TA Peter Sujan** 

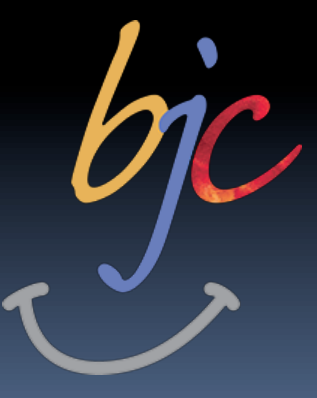

(thanks to Glenn Sugden for the first version of these slides) is licensed under a Creative Commons Attribution-NonCommercial-ShareAlike 3.0 Unported License.

**UC Berkeley EECS Head TA Michael Ball** 

### **Data Structures (Overview)**

- § **Review (and some new introductions)**
- § **Sequences** 
	- ú Operators
- § **Sets** 
	- ú Operators
- § **Dictionaries**
- § **Higher-Order Functions**
- § **Let's Re-visit the midterm Exam!**

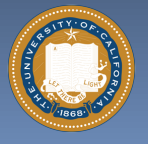

bjc

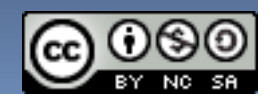

Garcia

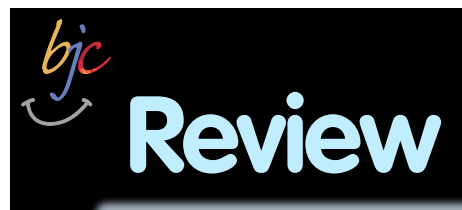

#### § **Typing, Build-In Types**

- **u** Int, function, string, list, etc
- § **Variables**

### § **Looping and Conditionals**

- □ for loops,
- ú While loops

### § **Functions**

- □ Recursion
- § **This week's content** 
	- ú Sequences, APIs

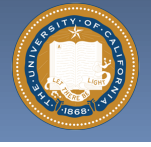

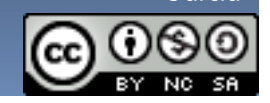

Garcia

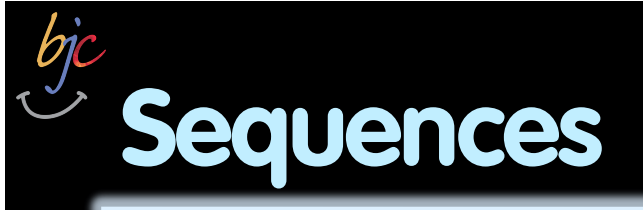

- § **Contain an ORDERED set of data**
- § str **short for a "string of text"**
- § list **['a', 'group' , 'of', 'items']**
- range(start, stop, step)
- **Example a list that can't be modified**
- § **Supports very easy iteration:**
- **•** for item in sequence: print(item)

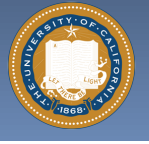

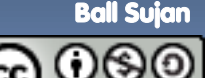

### **Sequence (General) Operators**

- § **elem** in **&** not in **sequence**
- § + **&** \*

bjc

- § **slice** [START:END:STEP]
- $\blacksquare$  len()
- § min() **&** max()
- § **Even** map() filter() **&** reduce()**!**
- count(item)
- § **Many, many more: http://docs.python.org/library/stdtypes.html#typesseq**

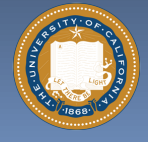

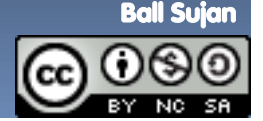

### **Strings and String Operators**

- § **Sequence (or "list" or "array") of chars**
- § **Quoting** 
	- ú Single Quotes, Double Quotes
	- **Figure 20.** Triple Quotes (this keeps formatting and line breaks)
- § **Concentration, finding length, etc.** 
	- ú help("string")
- § **Slicing Supported** [START:END:STEP]
- § **http://docs.python.org/library/ stdtypes.html#string-methods**

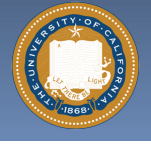

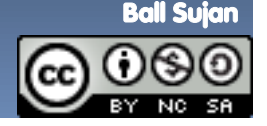

## **Lists**

- § **Collection of any type** 
	- **u** Including itself!
- § **Indexing (**list[item]**)** 
	- Indexed from 0, NOT 1, unlike Snap!
- **B** Modifying (list[item] = new\_item)
- § **Slicing and slicing notation (i.e.** [::]**)** 
	- Exactly the same as string notation!
- § **Operators** 
	- □ append(x), insert(i,x), count(x), sort(), etc.
- § **http://docs.python.org/library/**

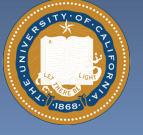

**stdtypes.html#mutable-sequence-types**

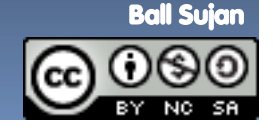

### **Dictionaries**

- § **Very fast access (by key, not number)**
- § **"Map" from a key to a value**
- § **Syntax** 
	- $\lnot$  { key1 : value1, key2 : value2, ... }
- § **Adding elements** 
	- $\lnot$  dict[key] = value
- **Example 23 and 7 and 7 and 7 and 7 and 7 and 7 and 7 and 7 and 7 and 7 and 7 and 7 and 7 and 7 and 7 and 7 and 7 and 7 and 7 and 7 and 7 and 7 and 7 and 7 and 7 and 7 and 7 and 7 and 7 and 7 and 7 and 7 and 7 and 7 and 7**
- § **Keys** 
	- ú Looking for specific keys (has\_key() & "in")
	- ú Iterating over (iterkeys())

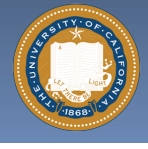

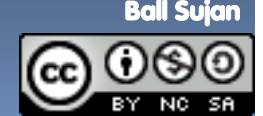

### **API (Application Programming Interface)**

- § **Set of agreements for sharing information**
- § **Programming APIs:** 
	- "Building Blocks" for common elements such as Open or Save prompts
- § **Web APIs** 
	- □ "Special" URLs for accessing data directly
- § **Example: Open Weather Map API** 
	- Map: http://openweathermap.org/Maps
	- ú Raw data:

http://api.openweathermap.org/data/2.5/weather? q=Berkeley,CA

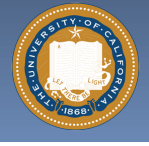

bjc

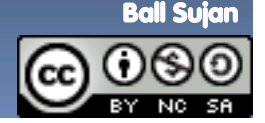

UC Berkeley "The Beauty and Joy of Computing" : Besides Blocks Python Section 2 (9)

### **Demo (reference)**

§ **Code files are all on the website** 

### § **midterm.py**

- ú Some problems from the midterm implemented in Python
- § **fractals.py**
	- ú Some fractals in Turtle Graphics

### § **ttt.py**

- □ Tic-Tac-Toe in Python
- ú Uses the Games Crafters API for getting information about best moves

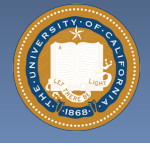

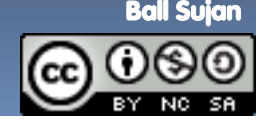

### **More Information**

- § **Sequences & Methods** 
	- http://docs.python.org/library/stdtypes.html
- § **Coding Bat (Great practice!)** 
	- □ http://codingbat.com/python
- § **Google's Python Class** 
	- ú http://code.google.com/edu/languages/googlepython-class/
- § **Exercises (More practice!)** 
	- ú http://code.google.com/edu/languages/googlepython-class/exercises/basic.html

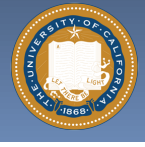

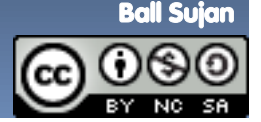